## **AUFGABE 6**

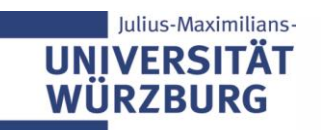

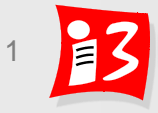

## **Aufgabe 6: Projektumfeld, Stakeholder Management**

- 1. Vervollständigen Sie die **Projektumfeldanalyse** *Hinweis: Auf Durchgängigkeit achten! "Projektumfeldfaktoren-Tabelle* → *Schnittstellenmatrix"*
- 2. Vervollständigen Sie die **Stakeholderanalyse** mit Maßnahmenplanung und Darstellung der Veränderung des Stakeholderportfolios
- 3. Führen Sie eine **Reflexion** der Ergebnisse und Prozesse durch
- 4. Erstellen Sie eine Präsentation mit den Ergebnissen von 1. 3.: A6-Team\_x-Projektumfeld-Stakeholder.pptx

**Upload** auf WueCampus2 bis 12.06.2020 / 23:55

**Präsentation** am 15.06.2019 durch die aktuellen PL der Teams 1 und 3 (oder 1 und 3)? Dauer: ca. 8 - 10 Minuten

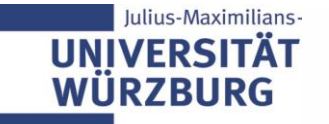

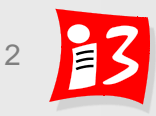